## Event Viewer

#### Patrick.j.rice@gmail.com

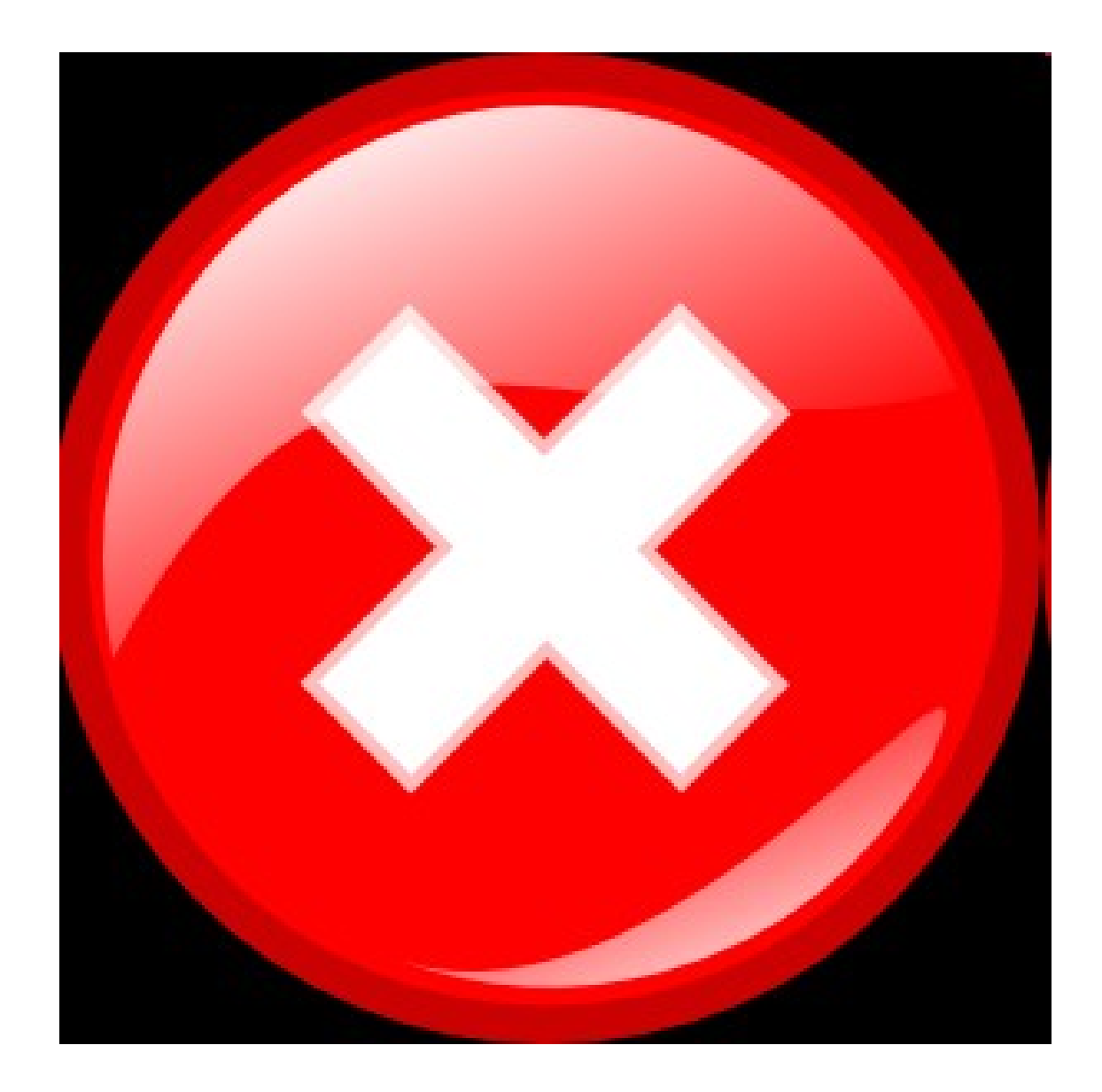

# Was of getting to event viewer

- Go to
	- Start
	- Control Panel,
	- Administrative Tools
	- Event Viewer
- Go to
	- Start
	- Run
	- type in "eventvwr.msc"

#### **El Event Viewer** File Action **View** Help 風像 盯 ÷ 司 Event Viewer (Local) Event Viewer (Local) 軇 Application Size Name Type: Description 鷡 Security | Application **Application Error Records** 512.0 KB Log System <u>轉</u> Security Security Audit Records 64.0 KB Log Internet Explorer B \_\_<br>肆 System System Error Records 512.0 KB Log 糠 NetLimiter <mark>, Internet Explorer</mark> Custom Log Error Records Log  $\overline{a}$ 图 NetLimiter Custom Log Error Records Log

# What does it give us

- Application log
	- The application log contains events logged by applications or programs. For example, a database program might record a file error in the application log. Program developers decide which events to monitor.
- Security log
	- The security log records events such as valid and invalid logon attempts, as well as events related to resource use such as creating, opening, or deleting files or other objects. An administrator can specify what events are recorded in the security log. For example, if you have enabled logon auditing, attempts to log on to the system are recorded in the security log.
- System log
	- The system log contains events logged by Windows XP system components. For example, the failure of a driver or other system component to load during startup is recorded in the system log. The event types logged by system components are predetermined by Windows **XP**

## Even more if your are runnig as a domain controler

- A computer running Windows configured as a domain controller records events in two additional logs:
	- Directory service log
		- The directory service log contains events logged by the Windows directory service. For example, connection problems between the server and the global catalog are recorded in the directory service log.
	- File Replication service log
		- The File Replication service log contains events logged by the Windows File Replication service. For example, file replication failures and events that occur while domain controllers are being updated with information about sysvol changes are recorded in the file replication log.
- A computer running Windows configured as a Domain Name System (DNS) server records events in an additional log:
	- DNS server log
		- The DNS server log contains events logged by the Windows DNS service. Events associated with resolving DNS names to Internet Protocol (IP) addresses are recorded in this log.

# Events that can occur

- Error
	- A significant problem, such as loss of data or loss of functionality. For example, if a service fails to load during startup, an Error event will be logged.
- Warning
	- An event that is not necessarily significant, but may indicate a possible future problem. For example, when disk space is low, a Warning event will be logged.
- Information
	- An event that describes the successful operation of an application, driver, or service. For example, when a network driver loads successfully, an Information event will be logged.

# Security logging

- Success Audit
	- An audited security access attempt that succeeds. For example, a user's successful attempt to log on to the system will be logged as a Success Audit event.
- Failure Audit
	- An audited security access attempt that fails. For example, if a user tries to access a network drive and fails, the attempt will be logged as a Failure Audit event.
- By default, security logging is turned off. You can use Group Policy to enable security logging. The administrator can also set auditing policies in the registry that cause the system to halt when the security log is full.

#### Application Errors

# Example Events (Warning)

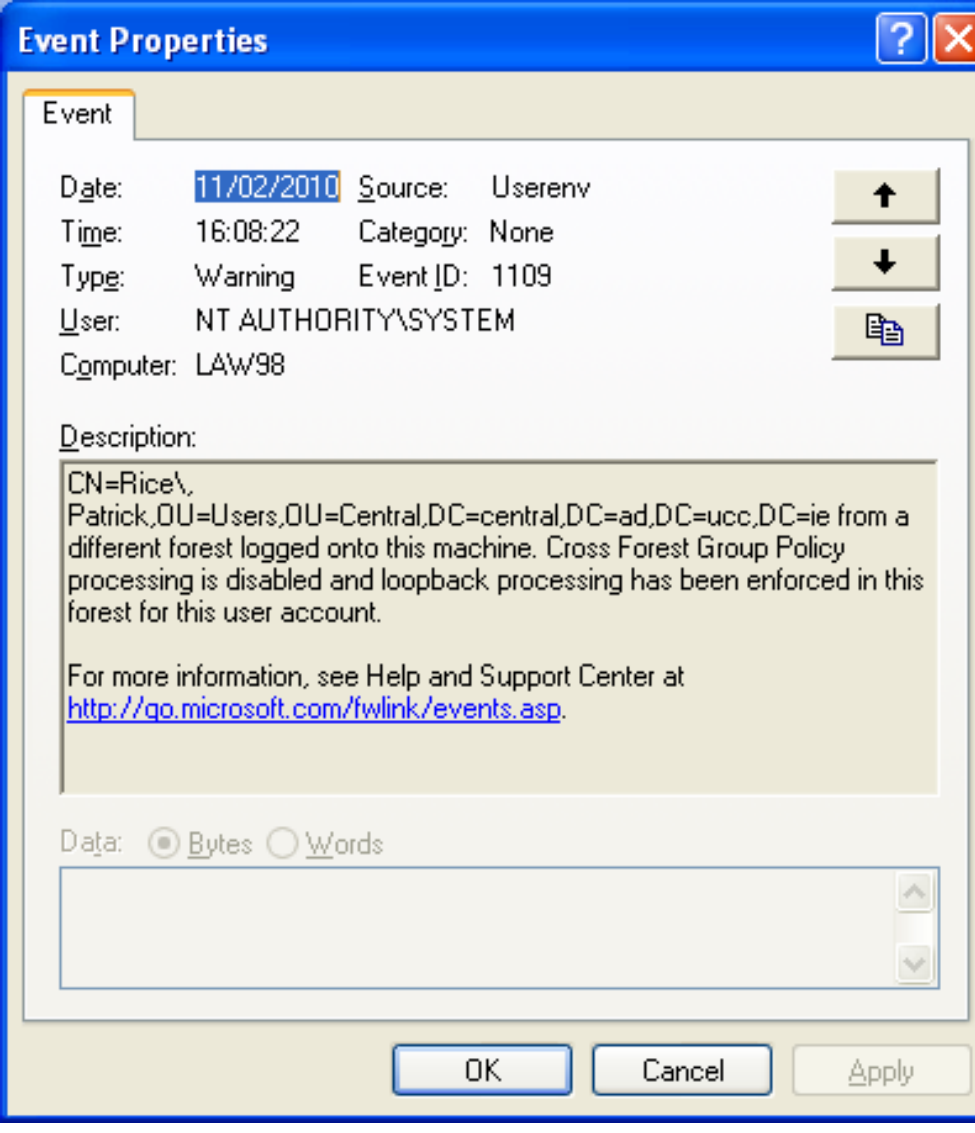

# Example Events (Error)

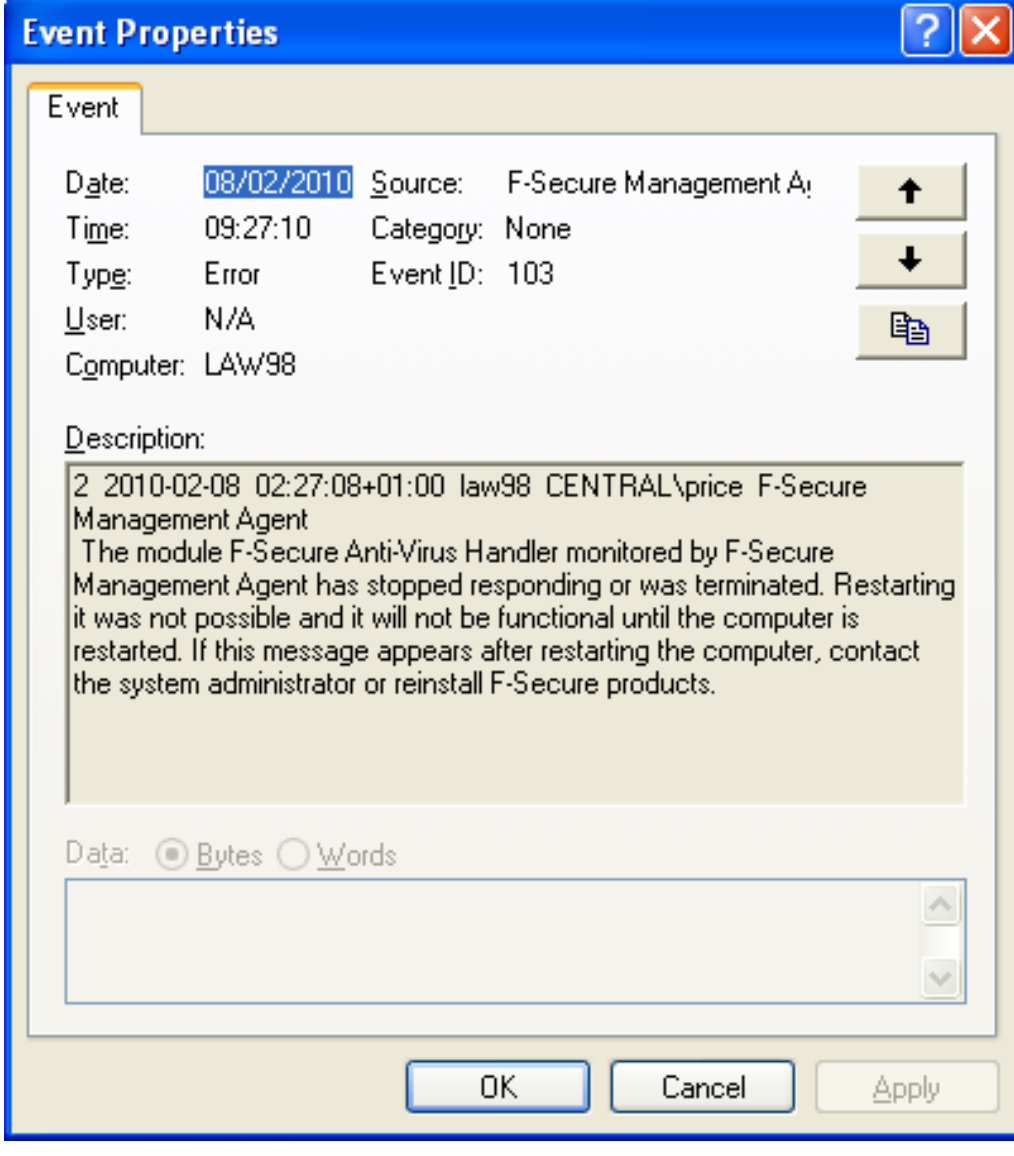

# System Errors

# Example event (warning)

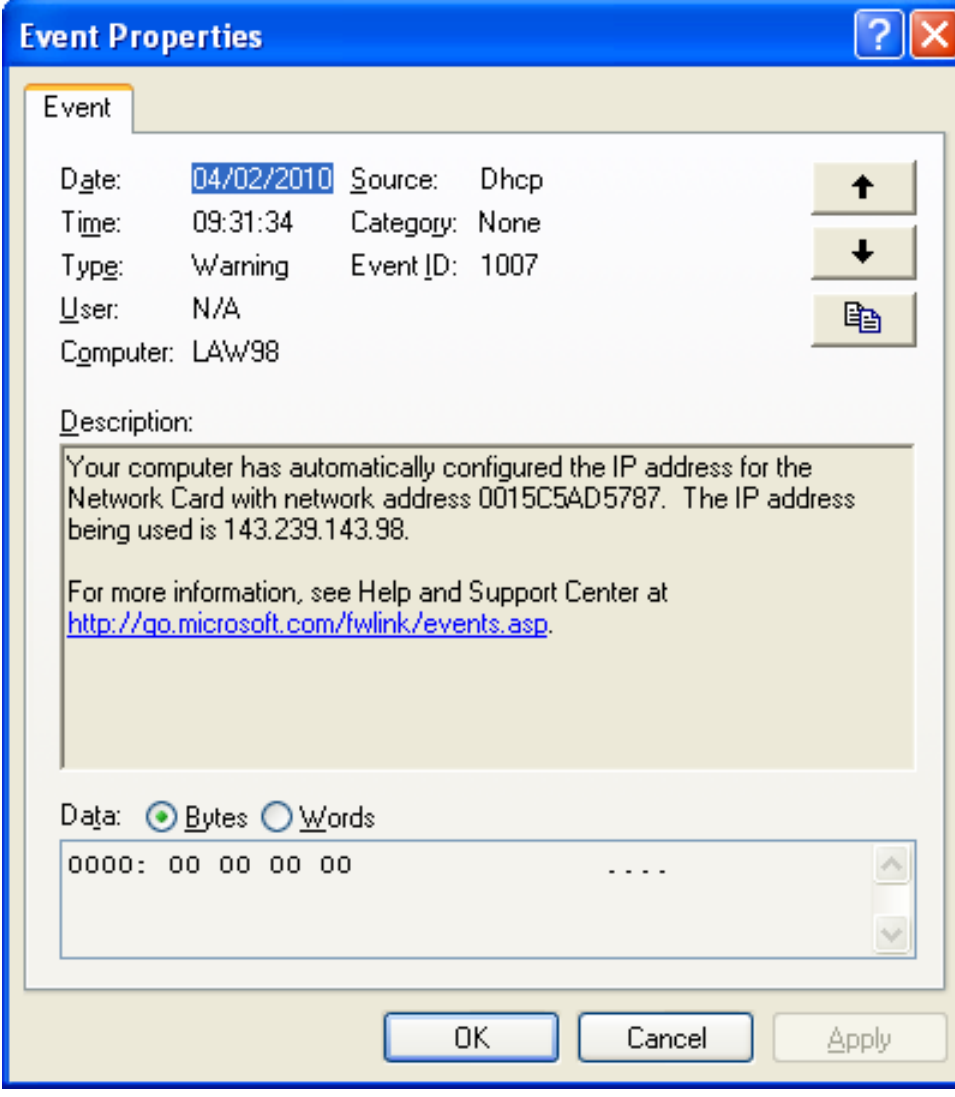

# Example event (Error)

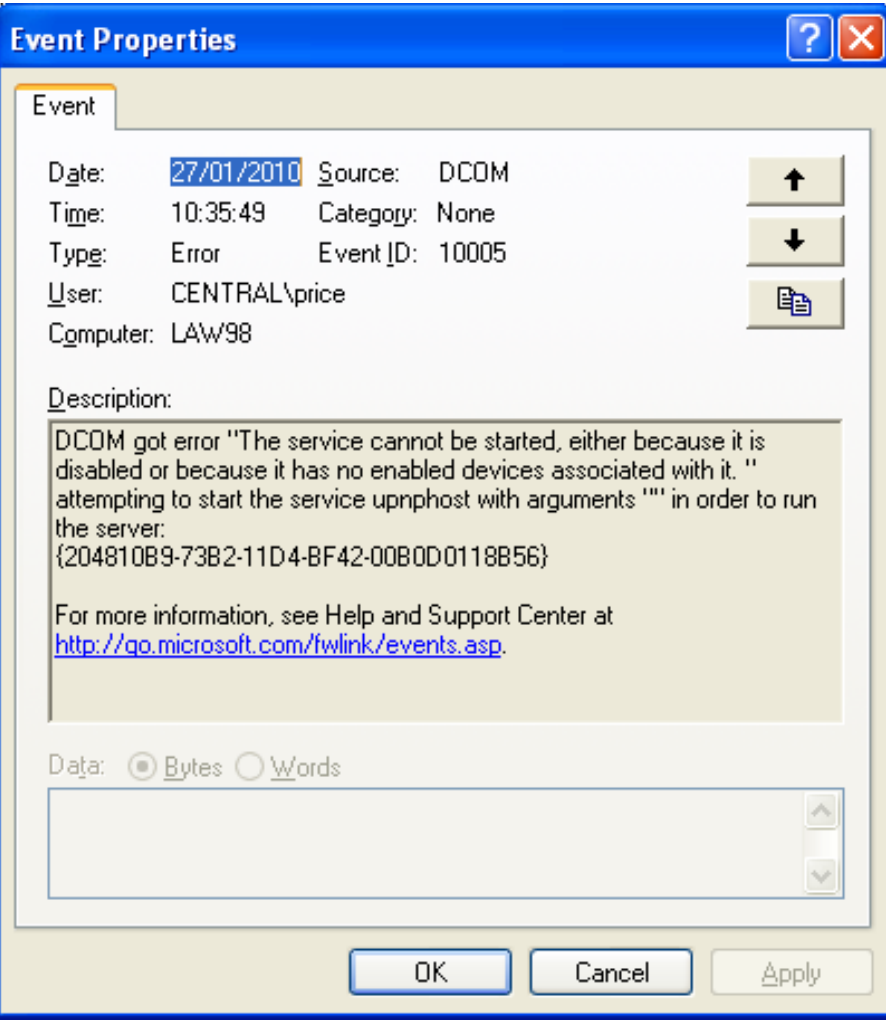